### StarOS يف IDFT ةزيم كولس  $\overline{\phantom{0}}$ تايوتحملا

#### ةمدقملا <u>ةيساسألا تابلطتمل</u>ا تابلطتملا ةمدختسملا تانوكملا <u>ةيساسأ تامولءم</u> IDFT نيوكت ةلك<u>شملا</u> ليلحت لحلا

# ةمدقملا

لصفو Control يف (IDFT) رشابملا ريغ هيجوتلI ةداعإ قفن ةزيم كولس دنتسملI اذه فصي .ةميدقل|/ةيدامل| ت|نوكمل| دادعإو (CUPS) مدختسمل| ةطخ

# ةيساسألا تابلطتملا

### تابلطتملا

:ةيلاتلا عيضاوملاب ةفرعم كيدل نوكت نأب Cisco يصوت

- $\cdot$  StarOS
- IDFT ب ةقلعتملا (SGW (ةمدخلا ةرابع ةفيظو ●

### ةمدختسملا تانوكملا

- SGW ل ةيداملا تانوكملاو جماربلا تارادصإ ىلإ دنتسملا اذه يف ةدراولا تامولعملا دنتست .(CUPS و ةميدقلا تارادصإلا يف) 21.25.9

.ةصاخ ةيلمعم ةئيب يف ةدوجوملI ةزهجألI نم دنتسملI اذه يف ةدراولI تامولعملI ءاشنإ مت تناك اذإ .(يضارتفا) حوسمم نيوكتب دنتسملI اذه يف ةمدختسملI ةزهجألI عيمج تأدب .رمأ يأل لمتحملا ريثأتلل كمهف نم دكأتف ،ليغشتلا ديق كتكبش

# ةيساسأ تامولعم

ةيفاصلا تاملاكملا ىلع قبطنت يتلاو ،فذحلاو ءاشنإلل IDFT تاءارجإ SGW معدي ةزيملا هذه قبطنت .نيرثكملاو (PDN) ةددعتملا مزحلا تانايب ةكبش مادختساب ةعوطقملاو .اهنودب وأ مداصتلاو SGW عقوم ديدحت تاهويرانيس مادختساب IDFT معد ىلع

:فئاظولا هذه IDFT ةزيم معدت

- عم Pure-S و Collapsed نم جيزم ،Pure-S ،ةيوطم ةددعتم PDN تاءاعدتسال IDFT بـلط ءاشنإ .ةددعتم تالماح
- .طابترالاو ليزنتلل IDFT يلماح ىلع تانايبلا لقن ●
- لماحل تقؤملا ىلإ دنتسملا فذحلا ،اضيا .(MME) لقنتلا قرادإ كرحم نم IDFT بلط فذح بلط MME لسري مل اذإ ،ةيناث 100 اهرادقم ةيضارتفا ةميق ةيحالص ءاهتنا دعب IDFT .فذحلل IDFT
- ةكٻش لطعت دنع ،MME/P-GW نم نيكرتشم فذح/حسم نمضتي يذلا ،IDFT PDN فذح .ةيداعلا PDN
- IDFT مايق تقو ةيوطملاو ةيفاصلا تاءاعدتسالا ةلاح يف SX راسم لشف ةجلاعم .SX قيلعت ةلاح ءاشنإب IDFT/Active
- .رخآ ءارجإ يأ عم هفذح وأ PDN IDFT ءاشنإ تقو يف مداصتلاو ةلاسرلا لعافت ●
- IDFT PDN نوكي امدنع IDFT ريغ PDN ىلع Path-Sx و 5S11/S لشف ةجلاعم معد نآلا متي .اطشن

### IDFT نيوكت

.ةمس in support of the IDFT رفوتي رمأ CLI لا مسق اذه فصي

.اهليطعت وأ IDFT ةزيم نيكمتل هذه CLI رماوأ مدختسأ ،مكحتلا ىوتسم ىلع

configure

context context\_name

sqw-service service name

[ default | no ] egtp idft-support

end

### ةلكشملا

كولسلا اذه ظحاليو .ةزيملا ليغشت فاقيإ دنع ىتح IDFT ءاشنإ بلط ةجلاعمب SGW موقي .ةيراعلا نداعملا دقع/ةميدقلا دقعلا يف

:ةدقعلا يف دوجوملا IDFT نيوكت يلي اميف

```
sgw-service SGW-SVC
accounting context EPC gtpp group default
accounting mode gtpp
associate ingress egtp-service S11-SGW
associate egress-proto gtp egress-context EPC egtp-service S5-S8-SGW
no egtp idft-support
```
## ليلحت

متيو ربتخملاا يف ويرانيسلا اذه ةاكاحم لالخ نم ءاطخألا حيحصتو عبتتال تالجس ذخأ متي .IDFT ةباجتسإ ءاشنإو IDFT بلط ءاشنإ كولس ةظحالم

.SGW ىلإ IDFT ءاشنإ بلط لاسرإب MME موقت (1

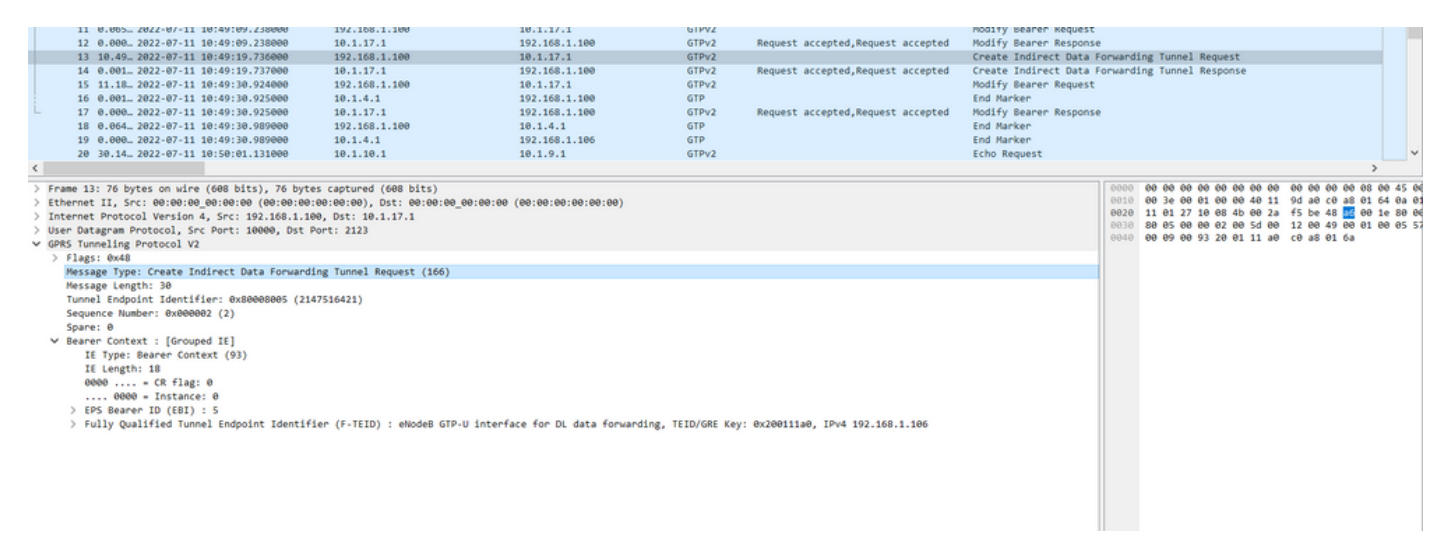

#### ببس عم MME ىلإ ىرخأ ةرم "IDFT ةباجتسإ ءاشنإ" ةباجتسالا لسريو بلطلا SGW جلاعي (2 ."بلطلا لوبق"

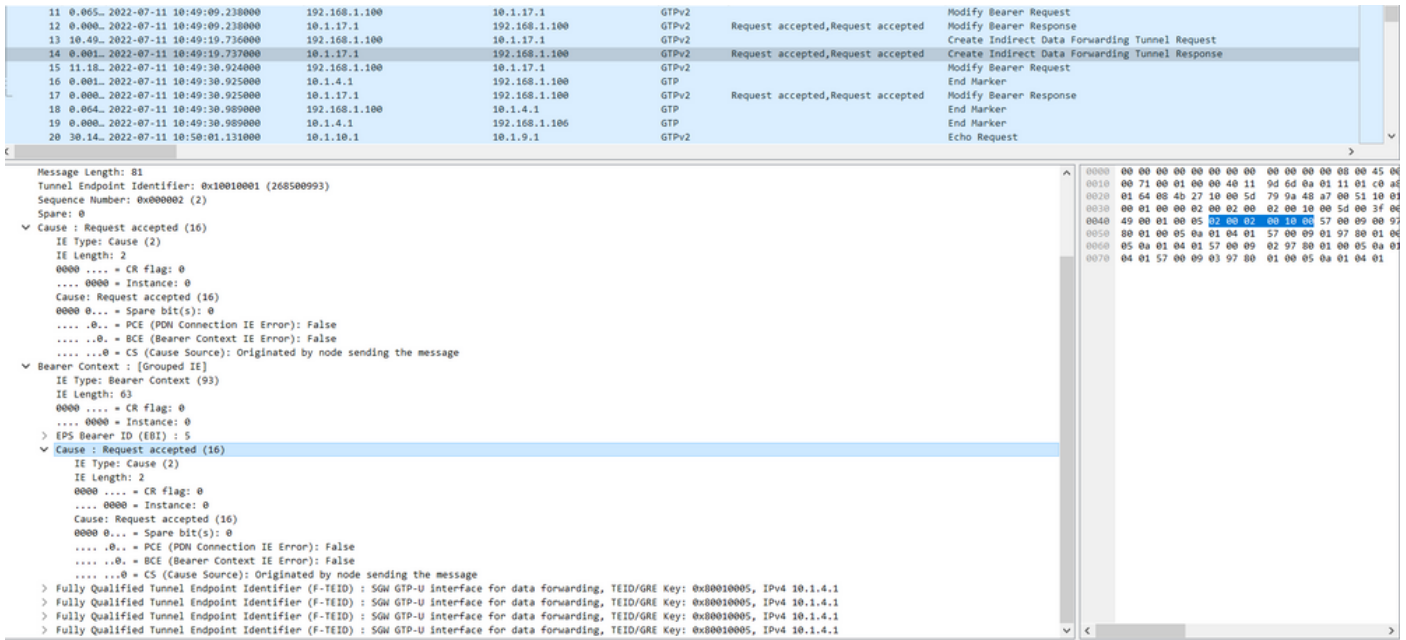

مل" ببسلا عم IDFT ةباجتسإ SGW لسري نأ عقوتملا نم ،هذه IDFT Create ةباجتسإ يف .نيوكتلا يف ةلطعم ةزيملا هذه نإ ثيح "تانايبلا هيجوت ةداعإ معد متي

:CUPS دادعإ يف هسفن نيوكتلا مادختسإ متي

.SGW ىلإ IDFT ءاشنإ بلط لاسرإب MME موقت (1

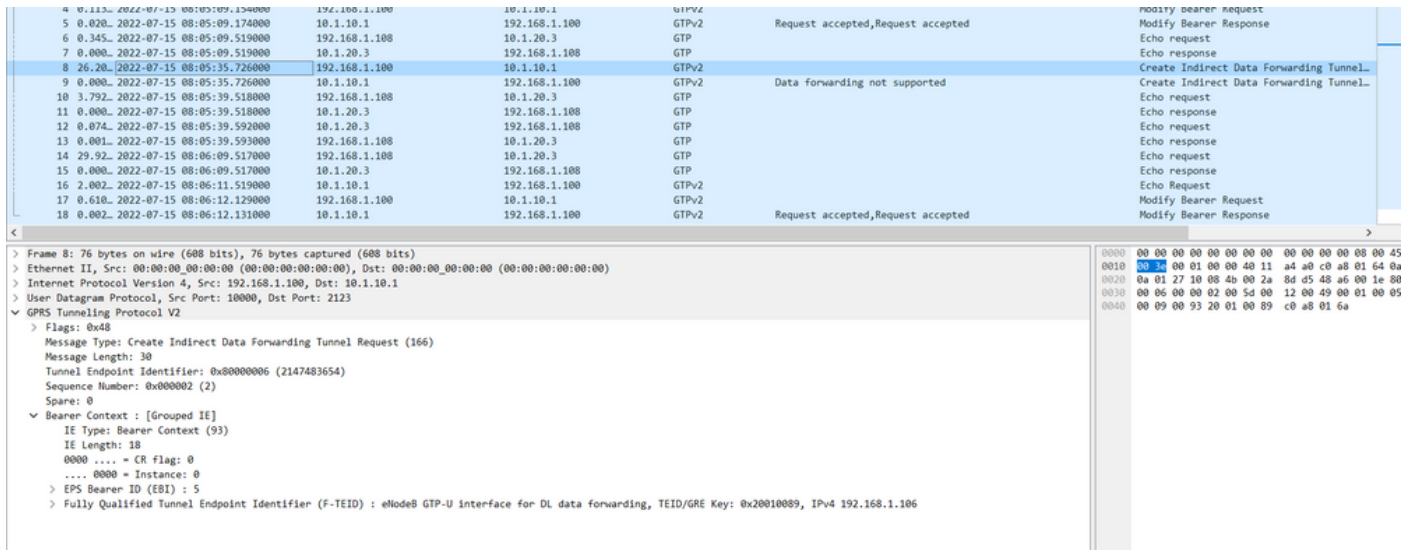

#### دوجو عم MME ىلإ ىرخأ ةرم "IDFT ةباجتسإ ءاشنإ" ةباجتسالا لسريو بلطلا SGW جلاعي (2 ."ةموعدم ريغ تانايبلا هيجوت ةداعإ" ببسلا

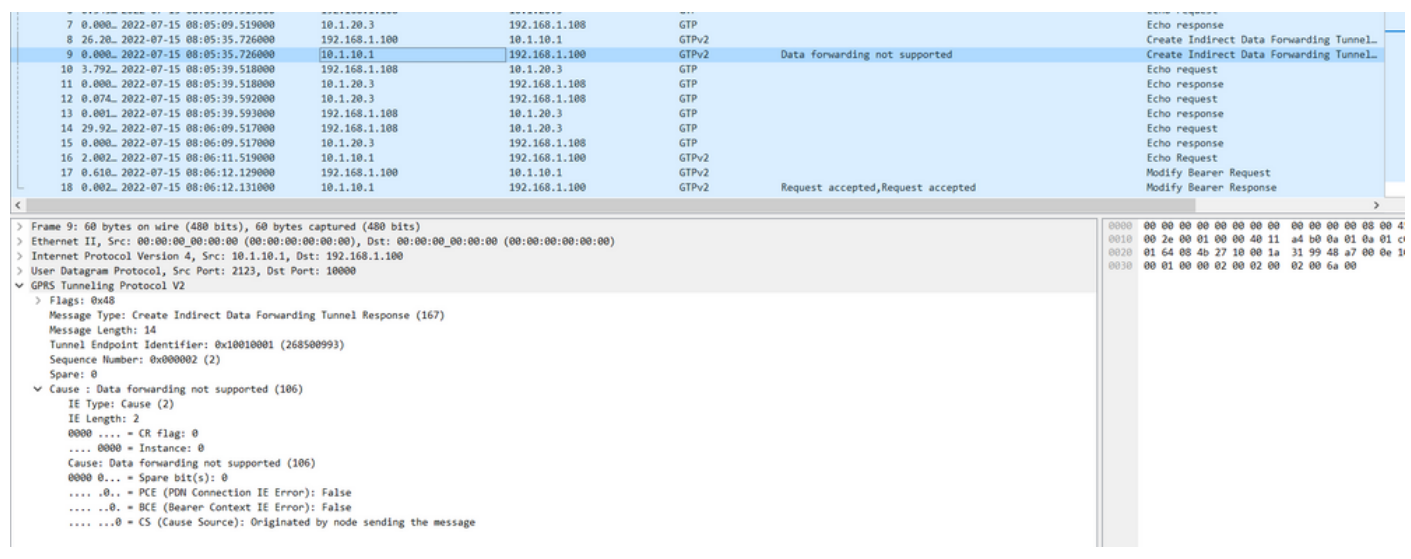

#### :ةيلاتلا تاوطخلا ذيفنت كمزلي ،ةزيملا هذه نيكمتل ،لوؤسملا ليلد نم .اهليطعت وأ IDFT ةزيم نيكمتل هذه CLI رماوأ مدختسأ ،مكحتلا ىوتسم ىلع

configure

context context\_name

sgw-service service\_name

[ default | no ] egtp idft-support

end

تارايخ يأ ةيؤر نم نكمتت نلف ،ةمدخلا ليطعت/نيكمتل لصألا يف تاوطخلا هذه تعبتا اذإ .<br>.اەرىيغتال

- Configuration to related to handling failure response from peer cause-code change-notification-req - Configuration related to handling change notification request - Configuration related to handling Modify Bearer Request modify-bearer-req [sqw]TITAN-ULTRA-001(config-sqw-service)# no egtp

- Configuration to related to handling failure response from peer cause-code change-notification-req - Configuration related to handling change notification request modify-bearer-req - Configuration related to handling Modify Bearer Request

.اهريءغتال رايخلا ضرعت اهنإف ،CUPS دادعإ يف اهليطعت/اهنيكمت لـواحت امدنع

#### [SAEGW]saeqw-cp1(confiq-sqw-service)# eqtp

- Configuration to related to handling failure response from peer cause-code change-notification-reg - Configuration related to handling change notification request - Enable/Disable the IDFT Feature for CUPS. By default, it is disabled idft-support modify-bearer-req - Configuration related to handling Modify Bearer Request [SAEGW]saegw-cpl(config-sgw-service)# egtp - Configuration to related to handling failure response from peer cause-code change-notification-req - Configuration related to handling change notification request - Enable/Disable the IDFT Feature for CUPS. By default, it is disabled idft-support modify-bearer-req - Configuration related to handling Modify Bearer Request

### الحلا

:ان٥ فوصوم فرصټلا اذه ٻٻسو :ميدقلا كولسلا .IDFT كولس يف مكحتال ثورإلI يف (CLI) رماوألI رطس ةەجاو كانo نكي مل -.ةميدقلl ةيجمربJJ تاميلءتJJ يف IDFT معد امئاد متي -

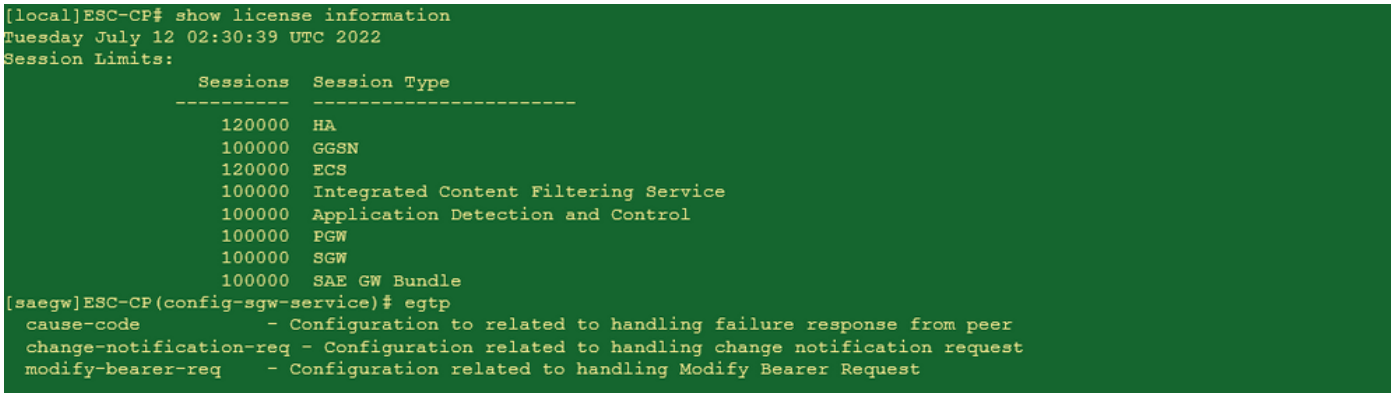

:CUPS كۈلس

ال| ةرفوتم ريغ اەنأ يأ ،صيخرتJا يف مكحتلل ةعضاخ (CLI) رماوألا رطس ةەجاو نوكت -.CUPS صَيْخَرتب

.CUPS يف اهليطعت/اهنيكمت نكمي -

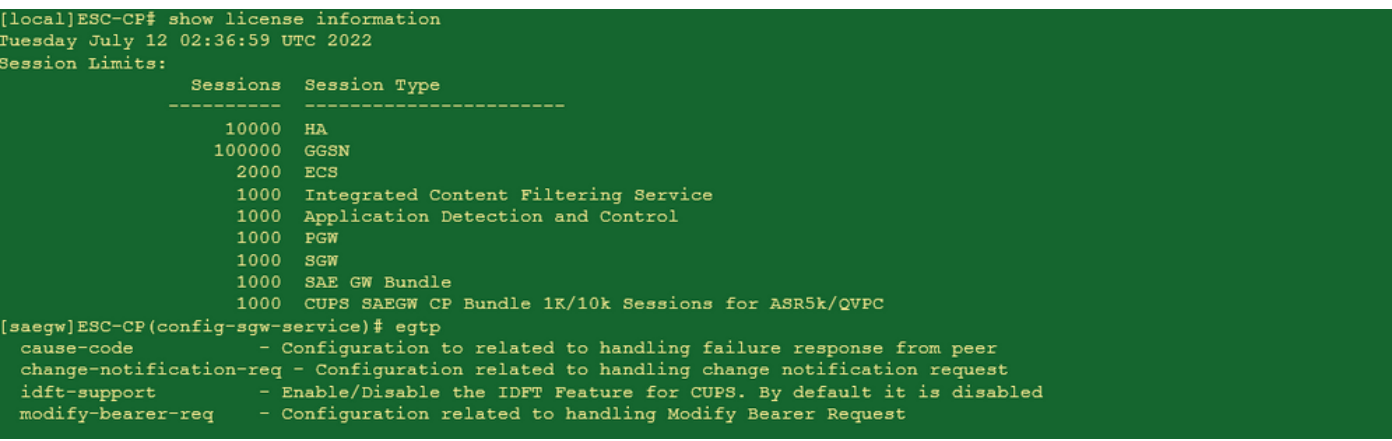

ةمجرتلا هذه لوح

ةي الآلال تاين تان تان تان ان الماساب دنت الأمانية عام الثانية التالية تم ملابات أولان أعيمته من معت $\cup$  معدد عامل من من ميدة تاريما $\cup$ والم ميدين في عيمرية أن على مي امك ققيقا الأفال المعان المعالم في الأقال في الأفاق التي توكير المالم الما Cisco يلخت .فرتحم مجرتم اهمدقي يتلا ةيفارتحالا ةمجرتلا عم لاحلا وه ىل| اًمئاد عوجرلاب يصوُتو تامجرتلl مذه ققد نع امتيلوئسم Systems ارامستناه انالانهاني إنهاني للسابلة طربة متوقيا.